# **super esporte cruzeiro - Descubra o Potencial de Ganho nos Jogos Online: Explorando Oportunidades:apostar dinheiro em jogos**

**Autor: symphonyinn.com Palavras-chave: super esporte cruzeiro**

#### **Resumo:**

#### **super esporte cruzeiro : Recarregue em symphonyinn.com e ganhe o dobro em créditos! Aproveite!**

Comentário em **super esporte cruzeiro** português brasileiro:

O texto anterior é sobre as melhores aplicativos de apostas esportivas em **super esporte cruzeiro** 2024. Com o crescente interesse por apostas esportivas em **super esporte cruzeiro** todo o mundo, incluindo no Brasil, os aplicativos de apostas oferecem várias vantagens em **super esporte cruzeiro** relação aos sites de apostas tradicionais. Essas vantagens incluem conveniência, notificações, melhor experiência de usuário e promoções exclusivas. O artigo também apresenta um ranking com alguns dos melhores aplicativos de apostas esportivas disponíveis em **super esporte cruzeiro** 2024, como Betano, Bet365, Betfair e 1xBet. Quando se trata de selecionar o melhor aplicativo de apostas esportivas, os fatores a serem considerados incluem disponibilidade e compatibilidade, variedade de esportes e mercados, métodos de pagamento e suporte ao cliente. Além disso, o texto fornece alguns conselhos úteis sobre como praticar boas práticas ao usar aplicativos de apostas, definindo limites, evitando atitudes descuidadas e implementando estratégias seguras.

Na seção "Minha pergunta do dia", a resposta aborda como as novas casas de apostas se destacam em **super esporte cruzeiro** relação aos ótimos sites de apostas já consagrados, salientando os seguintes pontos: design e interface otimizados, integração fluída a dispositivos móveis, soluções de pagamento atualizadas e suporte ao idioma turco como segunda língua.

### **Índice:**

- 1. super esporte cruzeiro Descubra o Potencial de Ganho nos Jogos Online: Explorando Oportunidades:apostar dinheiro em jogos
- 2. super esporte cruzeiro :super esportiva bet
- 3. super esporte cruzeiro :super flip slot

### **conteúdo:**

# **1. super esporte cruzeiro - Descubra o Potencial de Ganho nos Jogos Online: Explorando Oportunidades:apostar dinheiro em jogos**

# **Chanel Apresenta super esporte cruzeiro Nova Coleção super esporte cruzeiro Marseille: Uma Era mais Gruda para a Marca**

A Chanel apresentou **super esporte cruzeiro** nova coleção de fatos de verão **super esporte cruzeiro** Marseille, uma mudança **super esporte cruzeiro** relação às localizações tradicionais dos desfiles de moda de luxo. Bruno Pavlovsky, presidente de moda da Chanel, disse que "se Marseille for inesperado, é bom. Nós não queremos ficar presos. Precisamos ter coragem se quisermos mostrar que a Chanel é para todos."

### **Uma abordagem moderna e inclusiva**

A mudança de locação reflete uma nova estratégia da marca para se engajar com a diversidade e a vida real. "Não sempre queremos falar sobre a história da Chanel – queremos ser sobre o futuro. A moda é uma perspectiva e é para todos", disse Pavlovsky. A próxima coleção inclui capuzes layerizados de capelinas sob trajes claros de tweed pastel, saia curta grega e vestidos leves, mesclados com tênis descontraídos.

### **Um local simbólico para um desfile moderno**

O desfile aconteceu no topo da Cité Radieuse, edifício icônico do arquiteto Le Corbusier, construído **super esporte cruzeiro** resposta à falta de moradias sócias pós-guerra **super esporte cruzeiro** Marseille. Virginie Viard, design Chanel, escolheu o edifício por seu "sentido de liberdade muito forte... e da vida cotidiana" **super esporte cruzeiro** Marseille.

# **Ilusionista americano David Copperfield é acusado por 16 mulheres de conduta sexual imprópria**

De acordo com uma investigação do Guardian US, o famoso ilusionista americano David Copperfield foi acusado por 16 mulheres de conduta sexual inadequada e comportamento impróprio.

Mais da metade das acusações são de mulheres que disseram que tinham menos de 18 anos no momento dos incidentes. Algumas disseram que tinham 15 anos, embora ele possa não ter conhecido suas idades.

As acusações contra ele incluem alegações de que ele drogou três mulheres antes de ter relações sexuais com elas, o que elas sentiram que não podiam consentir.

As alegações contra o ilusionista de 67 anos - que ele nega - datam do final dos anos 80 a 2014. O Guardian BR está examinando essas alegações como parte de uma série de histórias que se baseiam **super esporte cruzeiro** entrevistas com mais de 100 pessoas e registros judiciais e policiais.

As mulheres que fizeram acusações sobre o comportamento de Copperfield se conheceram por meio de seu trabalho como um dos mais bem-sucedidos artistas do mundo.

Algumas das mulheres disseram ao Guardian que só depois do movimento MeToo elas se sentiram à vontade para falar sobre suas supostas experiências com Copperfield.

Questionado sobre as alegações, Copperfield negou qualquer ato impróprio de qualquer tipo.

Seus advogados disseram ao Guardian que ele "nunca atuou inadequadamente com ninguém, muito menos com alguém menor de idade". Eles disseram que uma "descrição verdadeira" de Copperfield descreveria **super esporte cruzeiro** "gentileza, timidez e tratamento de homens e mulheres com respeito".

Eles também disseram que anteriormente haviam sido feitas "numerosas alegações falsas" contra ele.

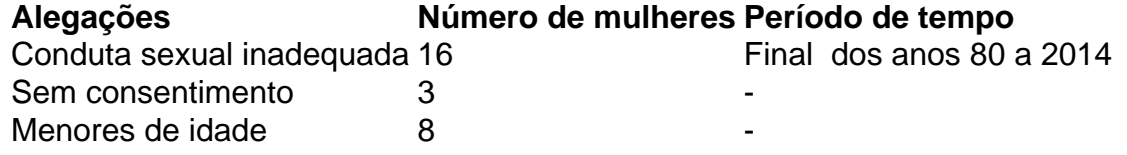

## **2. super esporte cruzeiro : super esportiva bet**

super esporte cruzeiro : - Descubra o Potencial de Ganho nos Jogos Online: Explorando Oportunidades:apostar dinheiro em jogos

Money Line são a forma mais simples de apostar em **super esporte cruzeiro** esportes. Em **super esporte cruzeiro** uma aposta

yline, você está simplesmente escolhendo a equipe ou jogador que você acha que vai r o jogo ou jogo. Se **super esporte cruzeiro** seleção estiver correta, ganhará **super esporte cruzeiro** aposta. Qual é o tipo

fácil de aposta para um iniciante em **super esporte cruzeiro** apostas esportivas online? quora. não

Esta estação um único tipo de livro começou a entender apostas para jogos respeitáveis que querem pré-aprender sobre aposta em **super esporte cruzeiro** esport. Você fez uma não pessoa bom nos detalhes das opções disponíveis, veja como você pode explicar os diferentes tipos do jogo disponível

Também é apreciado que você inclua algumas dicas para práticas de jogo responsáveis. É importante os leitores estarem cientes dos riscos associados ao jogos e jogar com responsabilidades

Tenho algumas sugestões para o seu artigo. Primeiro, adicionar incluir exemplos mais específicos de jogos esport que são populares nas apostas seria útil: Isso daria aos leitores uma melhor compreensão dos tipos do jogo disponíveis na aposta ou em **super esporte cruzeiro** quais os melhores games a serem focados;

Além disso, você pode considerar fornecer algumas dicas para avaliar as probabilidades e tomar decisões de apostas informadas. Por exemplo: Você poderia dar alguns conselhos sobre como identificar a aposta em **super esporte cruzeiro** valor (value bet), entender o movimento das chances importantes ou tendências que devem ser consideradas ao fazer umaposta?!). Por fim, incluir alguns visuais ou conteúdo de {sp} pode ajudar a quebrar o texto e tornar mais envolvente. Adicionar fotos dos jogadores do esporte eletrônico em **super esporte cruzeiro** andamento poderia ajudá-lo no mundo da prática para seus leitores

# **3. super esporte cruzeiro : super flip slot**

A Bblia no fala sobre apostas e jogos de azar como os conhecemos hoje, mas diz que devemos ser prudentes com o nosso dinheiro e no ser controlados pelo vcio. Tambm diz que o dinheiro ganho de forma desonesta no agrada a Deus. O jogo em **super esporte cruzeiro** si no o problema.

A Bblia no condena o jogo especificamente, ou apostar, ou a loteria. A Bblia, entretanto, nos alerta para que fiquemos longe do amor ao dinheiro (I Timteo 6:10; Hebreus 13:5). Sou de uma igreja que homens no pode jogar futebol, usar short e bon s para servio.

A riqueza que fcil de ganhar fcil de perder; quanto mais difcil for para ganhar, mais voc ter. A esperana adiada faz o corao ficar doente, mas o desejo realizado enche o corao de vida. Quem despreza os bons conselhos acabar mal, mas quem os segue ser recompensado.

A Lei 14.790/23, sancionada em **super esporte cruzeiro** dezembro de 2024, permite que empresas privadas operem apostas esportivas online e em **super esporte cruzeiro** estabelecimentos fsicos, como casas de apostas e cassinos.

### Palavras-chave: **super esporte cruzeiro - Descubra o Potencial de Ganho nos Jogos Online: Explorando Oportunidades:apostar dinheiro em jogos**

Data de lançamento de: 2024-08-30

### **Referências Bibliográficas:**

- 1. [aplicativos para apostar e ganhar dinheiro](/aplicativos-para-apostar-e-ganhar-dinheiro-2024-08-30-id-3511.pdf)
- 2. [palpites de hoje futebol brasileiro](/pdf/palpites-de-hoje-futebol-brasileiro-2024-08-30-id-37457.pdf)
- 3. [como sacar o dinheiro do sportingbet](/como-sacar-o-dinheiro-do-sporting-bet--2024-08-30-id-22288.html)
- 4. <u>[bet estrela apk](https://www.dimen.com.br/aid-category-news/br/-bet--estrela-apk-2024-08-30-id-8570.htm)</u>